# Scalable Time Series in PCP

Lukas Berk

# Summary

- Problem Statement
- Proposed Solution
- Redis
  - Basic Types Summary
  - Current Work
  - Future Work Items

## **Problem Statement**

Scaling PCP's metrics querying to hundreds/thousands of hosts and archives among thousands of metrics

https://groups.io/g/pcp/topic/6059074#17181

# Current Approach (pre pcp4)

Utilize pmlog\* tools to create a specific archive from multiple machines

- Requires knowledge of the metrics needed
- Still difficult to pin-point specific instances within a metric
  - Eg: "cpu X on host Y is pinned at 100% for 50 minutes"
- Added labels in pcp-4.0.0

We need the ability to query metrics as needed, without limitation of scope or knowing details of archive/host specifics

# **Redis - REmote DIctionary Server**

Open Source, portable, in memory data store suitable for cache, or database.

- 8 Built-in Datatypes (including timeseries)
- Highly Portable (ansi C)
- Lua Script Modules
- Extensive Testsuite
- Large Variety of bindings
  - C/C++, Python, Java, Go, (yes Ryan -- even ruby)

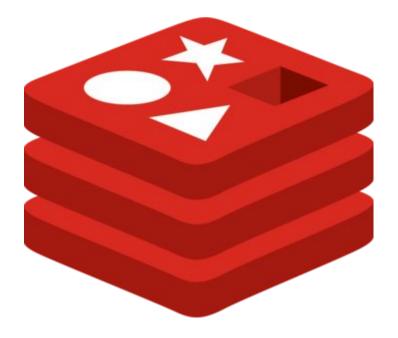

## Redis - Cont

Basic Datatypes:

- Strings
- Hashes
- Lists
- Sets (and Sorted Sets)
- Streams (timeseries)

# Redis Types - Strings

#### SET/GET KEY [VALUE]

> SET FOO "BAR" (integer) 1

> GET FOO "BAR"

> GET pcp:version:schema "2"

# **Redis Types - Hashes**

#### HSET/HGET KEY FIELD [VALUE]

> HSET myhash field1 "Hello." (integer) 1

> HGET myhash field1 "Hello."

> HSET pcp:map:inst.name "1 minute" 14 (integer) 1

# Redis Types - Lists

#### RPUSH/LPUSH KEY VALUE | RPOP/LPOP KEY

> RPUSH foo "bar" (integer) 1

> RPUSH foo "baz" (integer) 2

> LPOP foo "bar"

# Redis Types - Sets

#### SADD KEY MEMBER [MEMBER...]

> SADD books "hobbit" "1984" "titanic" "don quixote" (integer) 4

> SADD movies "solo" "avengers" "titanic" "hobbit" (integer) 4

> SINTER books movies

1) "hobbit"

2) "titanic"

# Redis Types - streams

#### XADD, XLEN, XRANGE

XADD pcp-chatroom \* name lberk message "hello everybody!"
XADD pcp-chatroom \* name jdoe message "hello lberk"
XADD pcp-chatroom \* name lberk message "Anybody here going to the pcp conference in Tokyo?"
XADD pcp-chatroom \* name jdoe message "yes"

XLEN pcp-chatroom (integer) 4

XRANGE pcp-chatroom - + (output)

XREAD BLOCK 0 STREAMS pcp-chatroom \$

# **Redis Conclusions**

Redis Seems to Support Our Needs

- Working Schema
  - <u>https://github.com/performancecopilot/pcp/blob/master/src/pmseries/schema.svg</u>
- Established community around the database, avoiding NIH
- Very performant (will show in demo)
- Streams (suitable for timeseries) shipping in Redis-5
  - Redis currently shipping in majority of linux distros
  - Developing & testing on Redis 5
  - Will standardize on Redis 5 once release

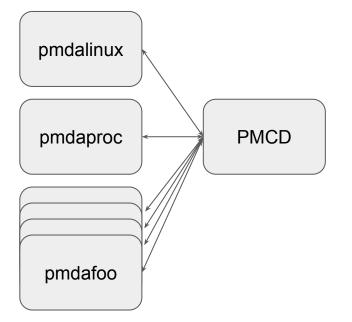

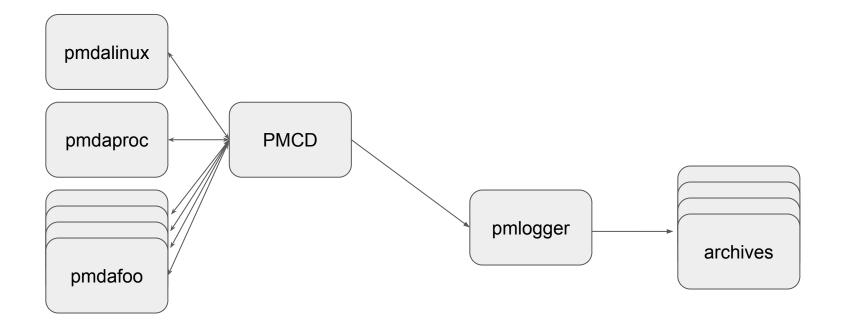

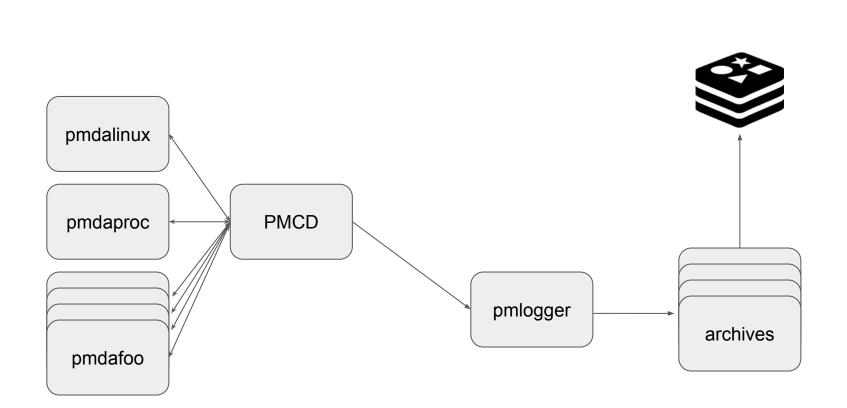

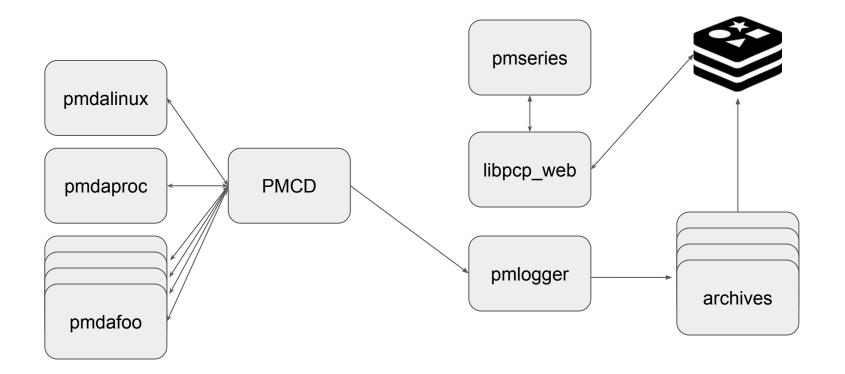

#### pmseries

Query tool that will load metrics from archives to redis nodes and query

- Redis functionality primarily built into libpcp\_web.so
- Currently a synchronous model for PoC, currently moving to async
- Able to query metrics values, descriptions, contexts, instances, labels
  - Automatically add hostname to each metric loaded

### pmseries syntax

\$ pmseries [options] METRIC {label:qualifiers} [range]

Labels:

- source.path { source.path: "/path/to/archives" }
- instance.name { instance.name: "1 minute" }
  - { instance.name: "1\*" }
- agent { agent: "proc" || agent: "xfs" }
- hostname { hostname == "toium" && hostname != foobar }

### pmseries syntax

\$ pmseries [options] METRIC {label:qualifiers} [range]

Range:

- count [ count: 30 ]
- intervals [ interval: 10 ]
- time [1h] [30m] [1m]

#### Demo

### Improvements

- Speed up loading archives (lots of optimizations to be made)
- Continue switch to async
- Complete clustering support
  - Add config loading
  - Fix globbing support
- Tail archives directly into redis (See Mark's talk later today)
- Documentation Documentation Documentation
- Open the door to things like grafana plugins
- Explore redis plugins (perhaps redis-ml?)
- Load more labels by default
- Fill out the language features to our spec

## Questions?